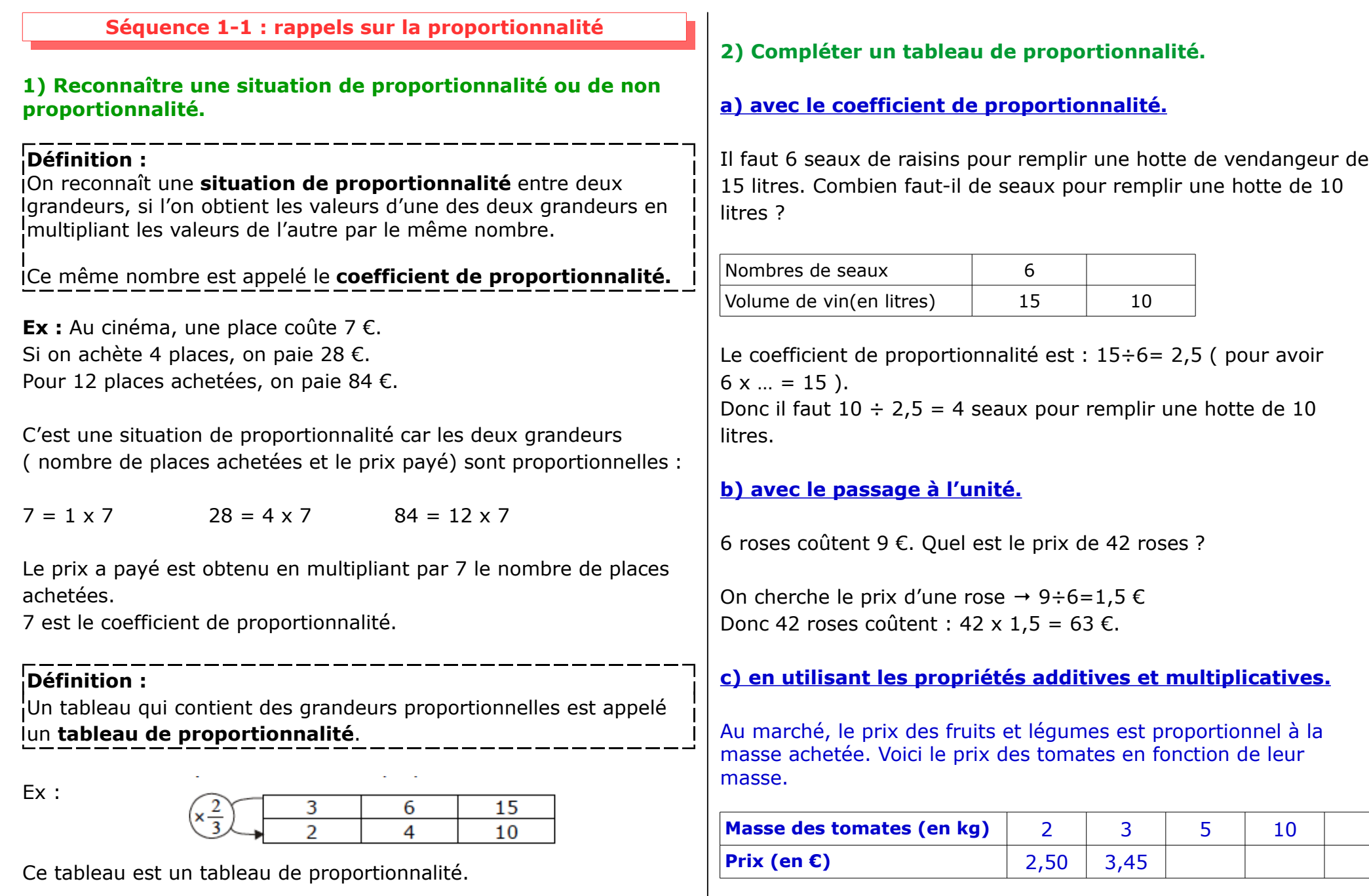

## **A faire à la maison :**

## **1) Les tableaux suivants sont-ils des tableaux de proportionnalité ?**

**Expliques ta réponse.**

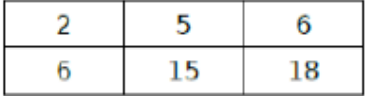

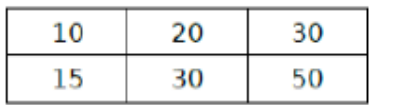

**3) Compléter les tableaux suivants en indiquant les calculs effectués sur les colonnes.**

 $a<sub>r</sub>$ 

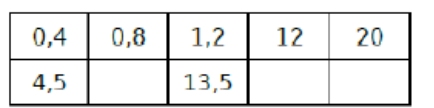

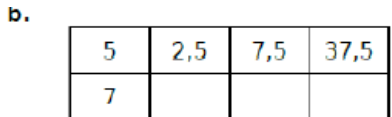

**2) Compléter les tableaux de proportionnalité suivants. Ecris les calculs effectués.**

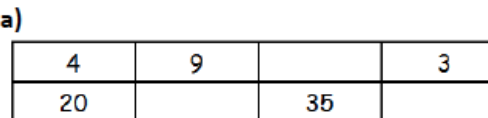

 $\mathcal{L}=\mathcal{L}$ 

 $\mathbf{b}$ 

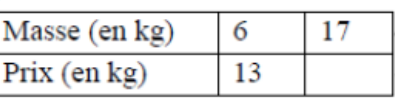